# Running CESM+MOM6 with MARBL Tracers

Mike Levy, Keith Lindsay, and Matt Long CESM Workshop, June 2023 *with help from Alper Altuntas, Gustavo Marques, and Andrew Shao*

# **Outline**

- Background / Current State of MARBL in CESM+MOM6
- CESM with MARBL (MOM6+MARBL vs POP2+MARBL)
- MOM6 solo driver with MARBL
- Summary

# **Background**

(2011-ish) LANL ends POP2 dev (October 2016) MOM6 chosen for CESM3

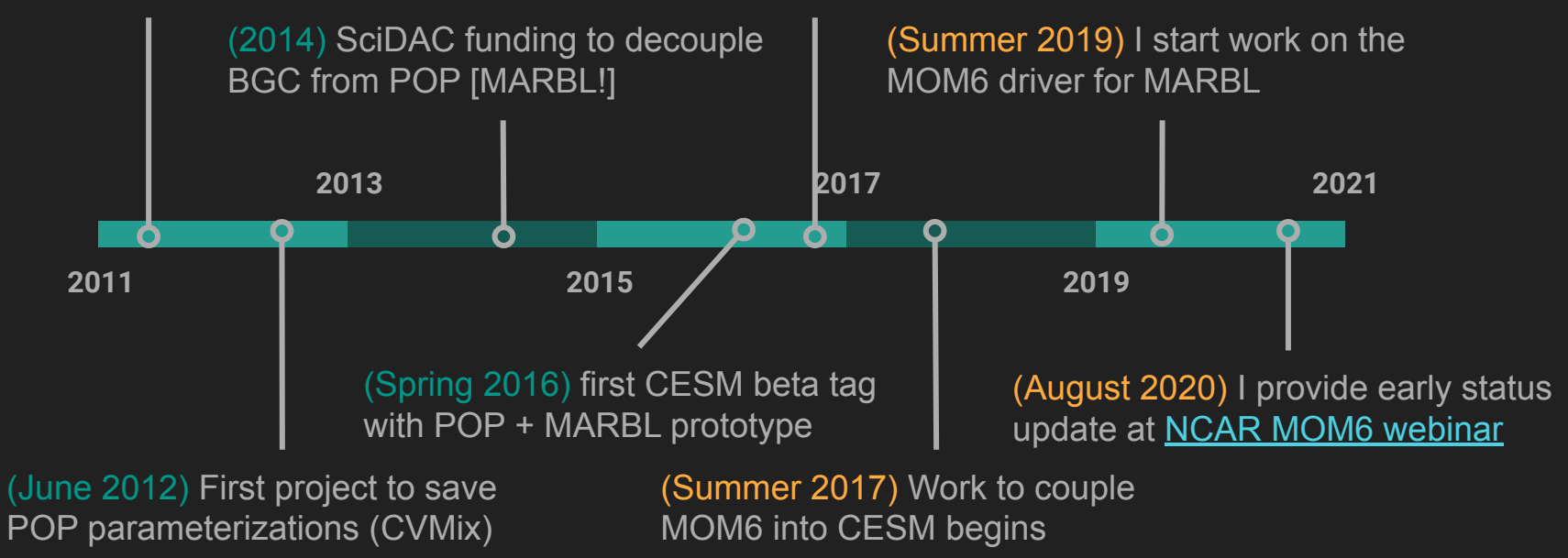

# Current Status

Since Aug 2020: MARBL is fully functional\* in MOM6

- 1. Not just passively advecting tracers
- 2. MARBL diagnostics controlled via diag table
- 3. MARBL parameters set via user n1 marbl
- 4. Initial conditions provided on WOA 1 degree grid, MOM6 interpolates
- 5. Forcing fields available either via CESM mediator or netCDF file
	- $\triangleright$  Includes support for prognostic / diagnostic CO<sub>2</sub> from atmosphere & returning CO<sub>2</sub> flux

\* *Fully functional on my branch, not yet available in CESM*

# Current Status

Remaining big tasks before MARBL will be available in CESM tag:

- 1. MARBL is in cgs; working to support mks (avoid confusion in diagnostics)
- 2. Test with latest ⅔° grid

Known issues to resolve after MARBL is available:

- 1. Configure default diagnostics (which variables, frequency, vertical grid, etc)
- 2. Vectorize computation of surface fluxes
- 3. Support for carbon isotopes
- 4. Performance: currently 6x the cost of MOM6 without MARBL
	- $\triangleright$  hoping better I/O improves that
	- $\triangleright$  Need to add MOM6 timers to MARBL driver (measure then improve)

# MOM6+MARBL vs POP2+MARBL (setup)

- 1. Run 20 years of G compset (active ocean & ice, data atmosphere; aka FOSI)
- 2. MARBL is configured to run "4p2z" (4 phytoplankton and 2 zooplankton)
- 3. Keith Lindsay put together diagnostic package to look at time-series of global and regional means / integrals
	- $\triangleright$  Diagnostics have uncovered several issues which we have fixed
- 4. Next step is to take a closer look at spatial distributions

#### MOM6+MARBL vs POP2+MARBL (NPP time series)

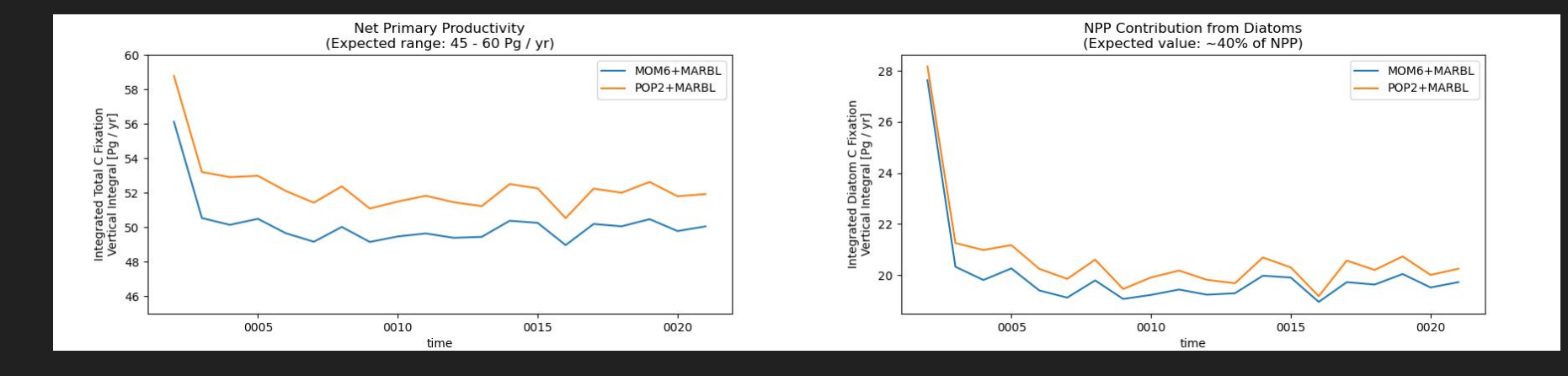

### MOM6+MARBL vs POP2+MARBL (maps)

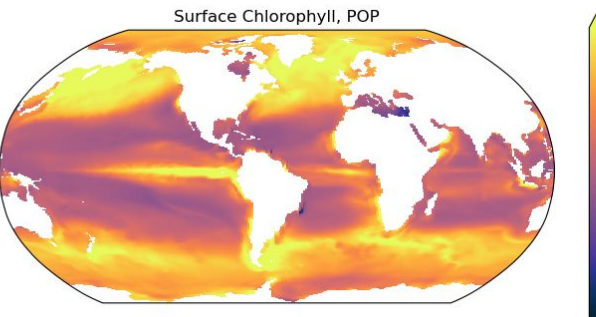

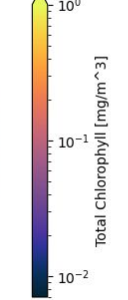

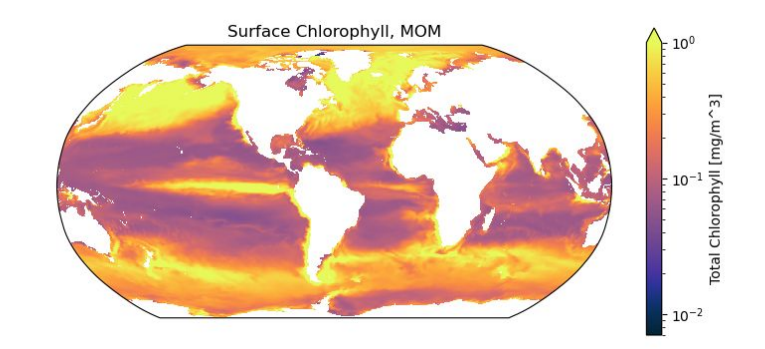

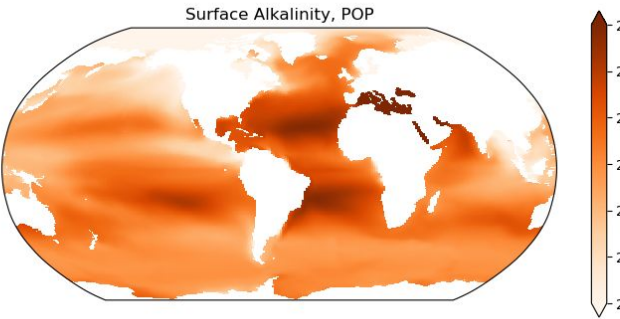

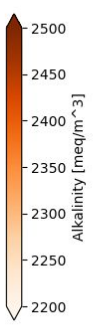

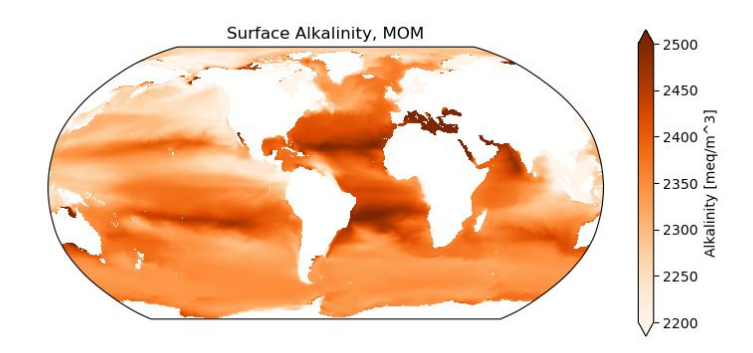

### MOM6+MARBL vs POP2+MARBL (maps)

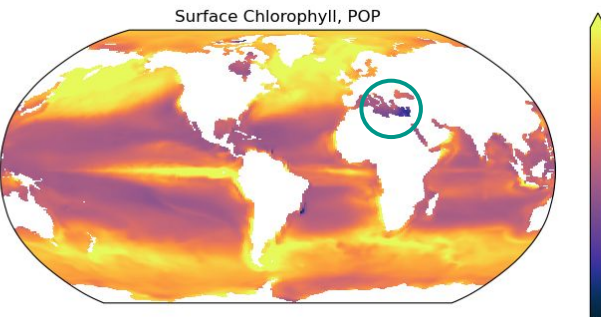

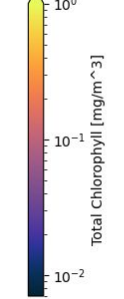

ᆕ

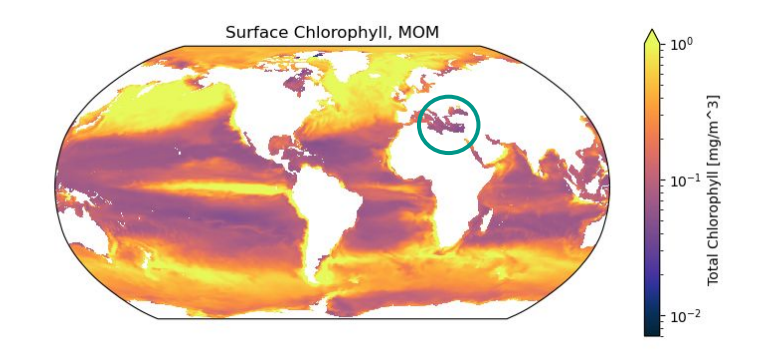

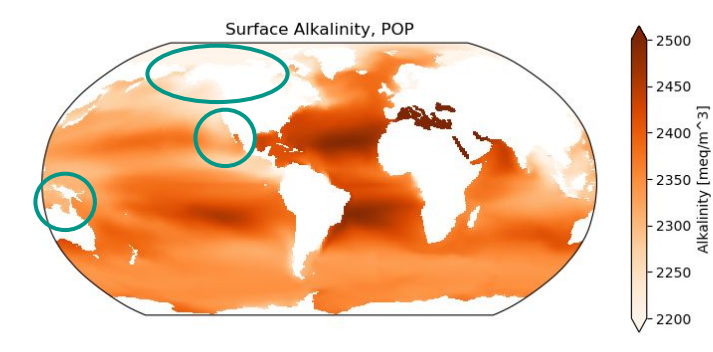

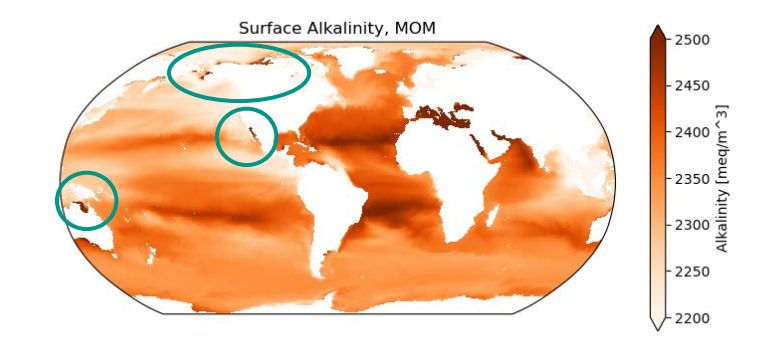

# Single Column Configuration

Purpose: run stand-alone MOM6 from CESM checkout

- 1. Setup
	- Subset of ocean-only configurations (from [MOM6-examples\)](https://github.com/NOAA-GFDL/MOM6-examples) available in MOM interface layer
	- MARBL dev branch adds single\_column\_MARBL directory
	- Forcing comes from docn (5 year A compset run, output on MOM6 global grid)
- 2. Remaining tasks
	- Support for restoring MARBL tracers (not needed for MARBL in CESM+MOM6)
	- Improve user interface (build via CIME tools? better machine support? Other improvements?)

# **Single Column Configuration**

#### Currently provide forcing / IC files for 7 of 9 [JGOFS](http://usjgofs.whoi.edu/) locations in [Moore et al. \(2002\)](https://www.sciencedirect.com/science/article/pii/S0967064501001084)

An intermediate complexity marine ecosystem model for the global domain

J. Keith Moore<sup>a,\*</sup>, Scott C. Doney<sup>a</sup>, Joanie A. Kleypas<sup>a</sup>, David M. Glover<sup>b</sup>, Inez Y. Fung<sup>c</sup>

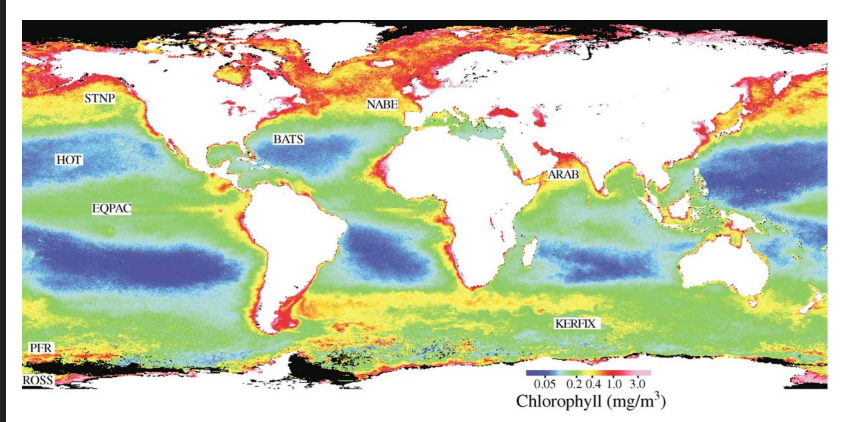

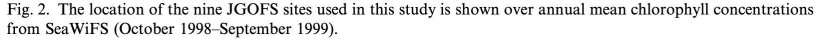

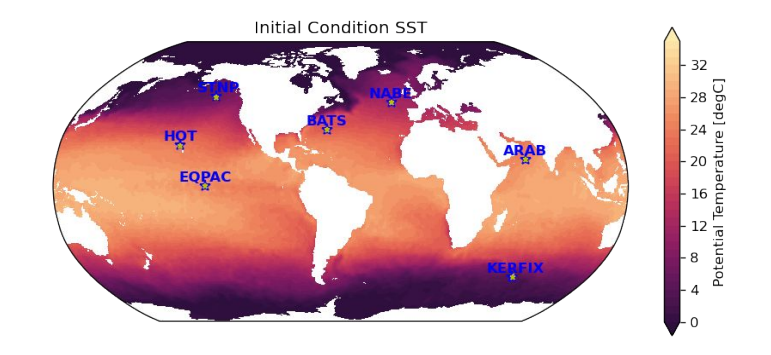

ARAB depth: 4043.0m BATS depth: 4549.0m HOT depth: 4695.0m EQPAC depth: 4328.5m HOT depth: 4695.0m KERFIX depth: 2059.0m NABE depth: 4581.0m STNP depth: 4230.0m

# **Single Column Configuration**

Collaborators are using single column MOM6+MARBL for:

- $\triangleright$  Diurnal vertical migration (DVM)
- ➢ Macroalgae (non-advected biomass pool)
- $\triangleright$  Faster turnaround for tuning MARBL parameters
- ➢ Provide output for tuning FEISTY (fishery model)

# Single Column Configuration (SST and SSS plots)

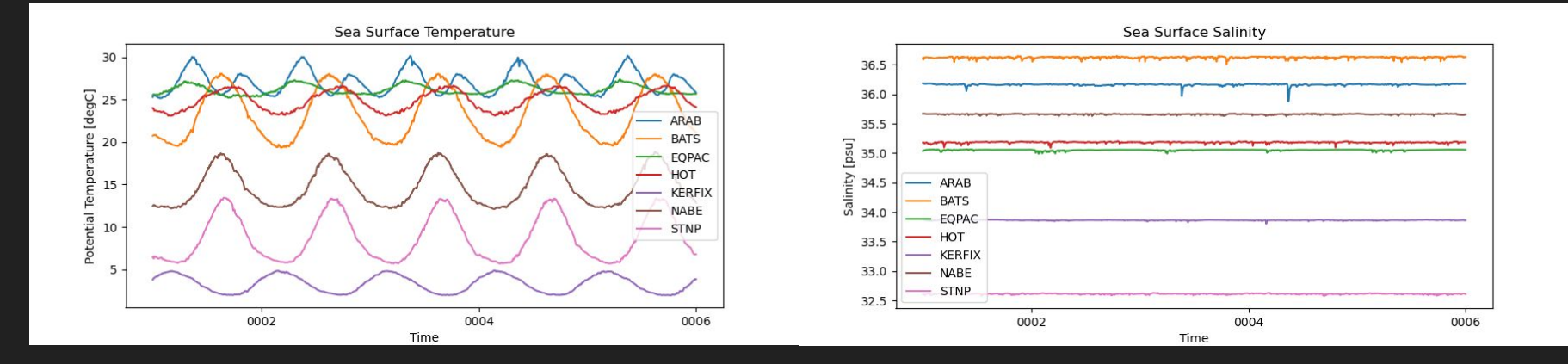

Note: we restore SST (to values used to compute heat flux) and SSS (to initial value) *MARBL is enabled in this run, but I don't want to include plots until restoring is available*

# **Summary**

- Branch of MOM6 exists that can run with MARBL tracers
	- Supports science features wanted in CESM3, but a few SE tasks remain
	- Coming to CESM this fall?
- CESM checkout can run subset MOM6-examples
	- Very kludgy, but I'll work on improving that when we are happy with setup
	- Will provide some single column examples with MARBL enabled